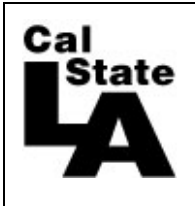

**HCM 9.0 HUMAN RESOURCES**

## **Employee Absence Entry Guide**

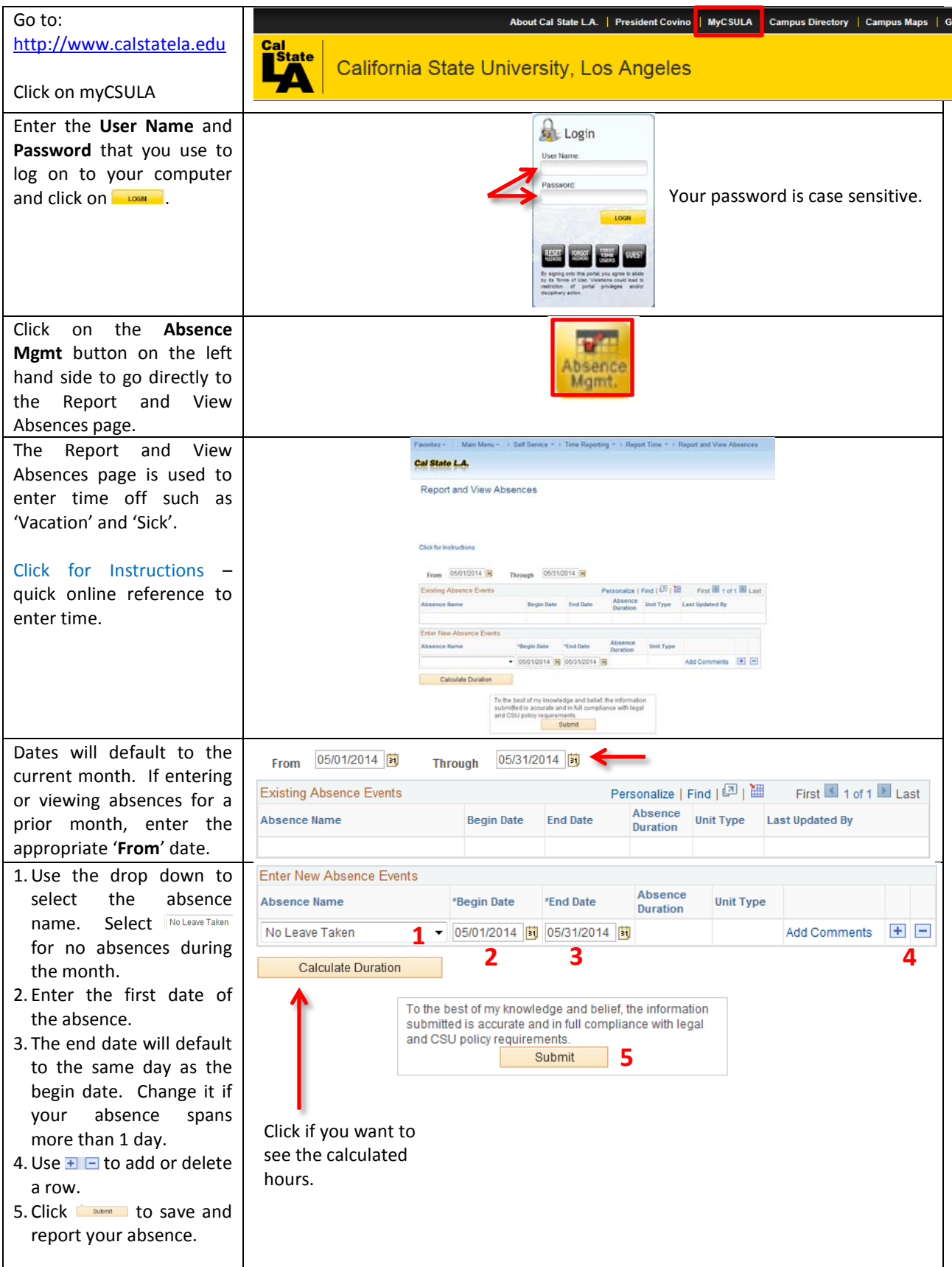

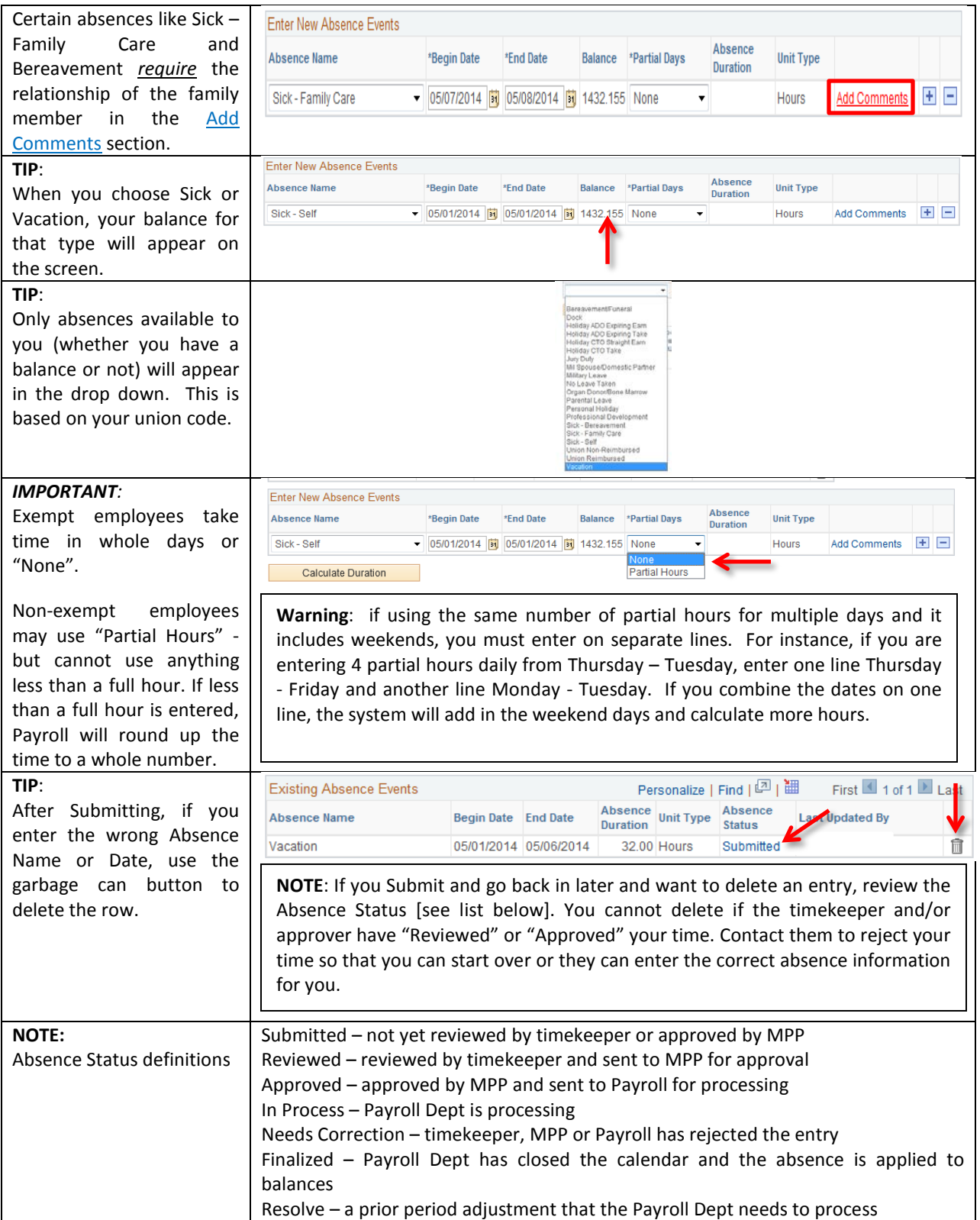

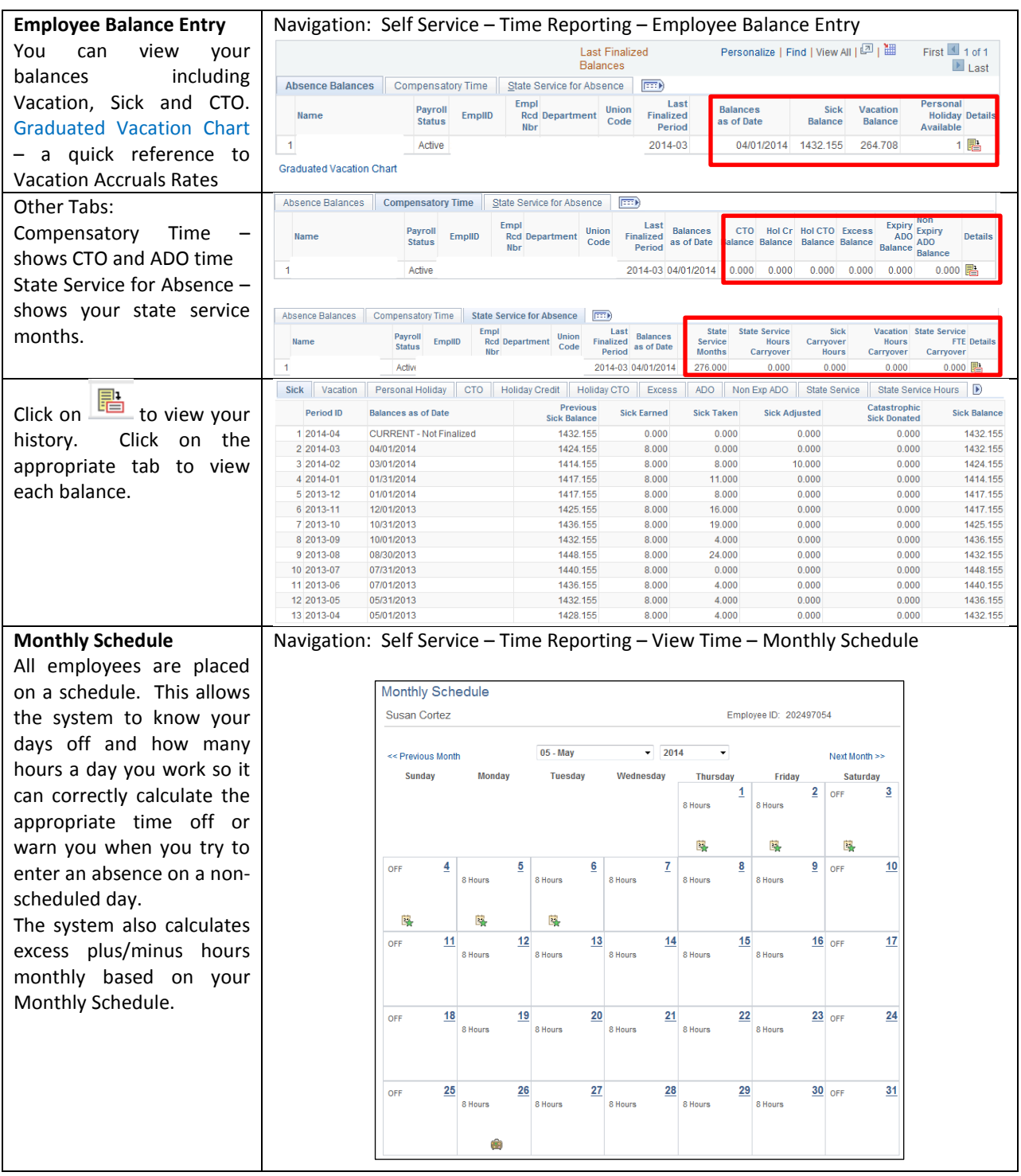